Документ подписан простой электронной подписью **подпись под подпись образом подпис**ь составляет подписан простой Информация о владельце:<br>фИО: Лзюба Татьяна Ивановна</sub>Федеральное государственное бюджетное образовательное учреждение высшего образования Дата подписания: 20.09.2023 08:22Дальневосточ<mark>ный государственный университет путей сообщения''</mark> (ДВГУПС) Амурский институт железнодорожного транспорта - филиал федерального государственного ФИО: Дзюба Татьяна Ивановна Должность: Заместитель директора по УР Уникальный программный ключ: e447a1f4f41459ff1adadaa327e34f42e93fe7f6

бюджетного образовательного учреждения высшего образования «Дальневосточный государственный университет путей сообщения» в г. Свободном (АмИЖТ - филиал ДВГУПС в г. Свободном)

УТВЕРЖДАЮ

Зам директора по УР

\_\_\_\_\_\_\_\_\_\_\_\_\_ Т.И. Дзюба

03.06.2021

# РАБОЧАЯ ПРОГРАММА

дисциплины (МДК, ПМ) **ОП.06 Информационные технологии в профессиональной деятельности**

для специальности Строительство и эксплуатация зданий и сооружений Направление (профиль) специализация: нет

Составитель(и): Преподаватель Гладышева Е.А.

Обсуждена на заседании ПЦК: АмИЖТ - общепрофессиональных дисциплин

Протокол от 18.05.2021г. № 5

Методист Н.Н. Здриль

г. Свободный 2021 г.

Рабочая программа дисциплины (МДК, ПМ) ОП.06 Информационные технологии в профессиональной деятельности разработана в соответствии с ФГОС, утвержденным приказом Министерства образования и науки Российской Федерации от 10.01.2018 № 2

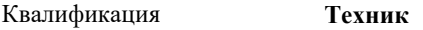

Форма обучения **очная**

### **ОБЪЕМ ДИСЦИПЛИНЫ (МДК, ПМ) В ЧАСАХ С УКАЗАНИЕМ ОБЯЗАТЕЛЬНОЙ И МАКСИМАЛЬНОЙ НАГРУЗКИ ОБУЧАЮЩИХСЯ**

Общая трудоемкость **109 ЧАС**

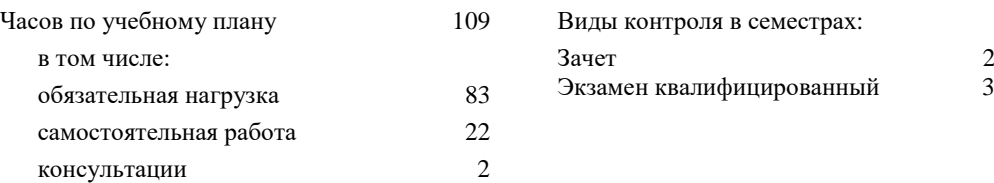

#### **Распределение часов дисциплины (МДК, ПМ) по семестрам (курсам)**

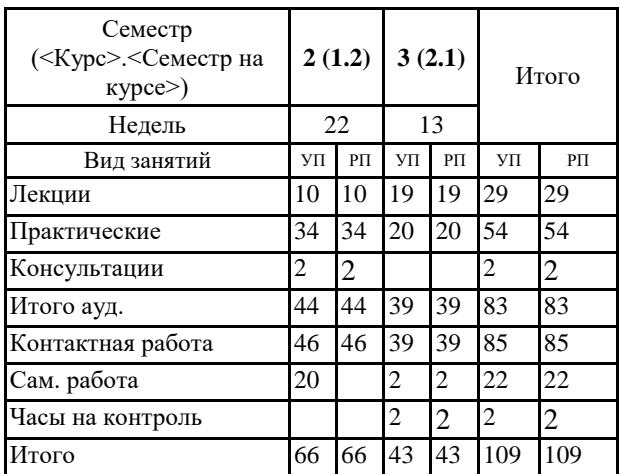

#### **1. АННОТАЦИЯ ДИСЦИПЛИНЫ (МДК, ПМ)**

1.1 Методы и средства информационных технологий. Программные средства информационных технологий. Двух- и трехмерное моделирование. Программное обеспечение для информационного моделирования. Электронные коммуникации в профессиональной деятельности.

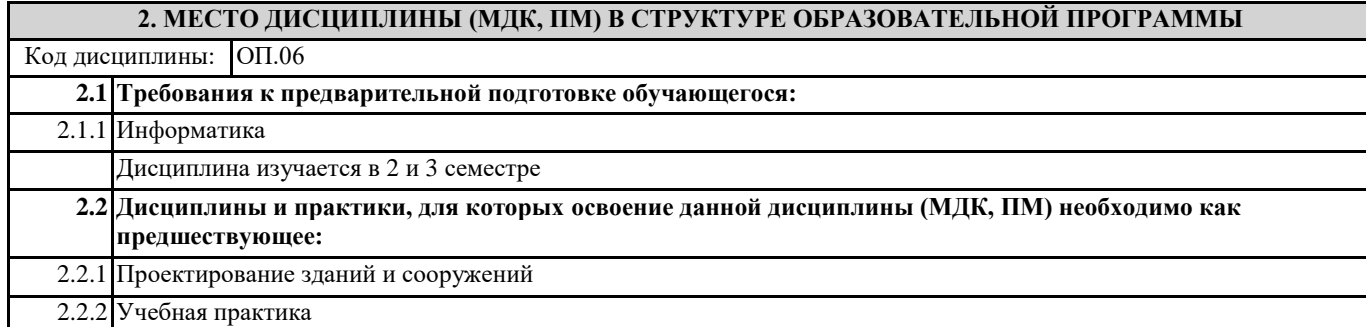

#### **3. ПЕРЕЧЕНЬ ПЛАНИРУЕМЫХ РЕЗУЛЬТАТОВ ОБУЧЕНИЯ ПО ДИСЦИПЛИНЕ (МДК, ПМ), СООТНЕСЕННЫХ С ПЛАНИРУЕМЫМИ РЕЗУЛЬТАТАМИ ОСВОЕНИЯ ОБРАЗОВАТЕЛЬНОЙ ПРОГРАММЫ**

**ОК 02: Осуществлять поиск, анализ и интерпретацию информации, необходимой для выполнения задач профессиональной деятельности;**

**Знать:** номенклатура информационных источников применяемых в профессиональной деятельности; приемы структурирования информации; формат оформления результатов поиска информации

**Уметь:** определять задачи для поиска информации; определять необходимые источники информации; планировать процесс поиска; структурировать получаемую информацию; выделять наиболее значимое в перечне информации; оценивать практическую значимость результатов поиска; оформлять результаты поиска

#### **ОК 03: Планировать и реализовывать собственное профессиональное и личностное развитие;**

**Знать:** номенклатура информационных источников применяемых в профессиональной деятельности; приемы структурирования информации; формат оформления результатов поиска информации

**Уметь:** определять актуальность нормативно-правовой документации в профессиональной деятельности; применять современную научную профессиональную терминологию; определять и выстраивать траектории профессионального развития и самообразования

#### **ОК 04: Работать в коллективе и команде, эффективно взаимодействовать с коллегами, руководством, клиентами;**

**Знать:** психологические основы деятельности коллектива, психологические особенности личности; основы проектной деятельности

**Уметь:** организовывать работу коллектива и команды; взаимодействовать с коллегами, руководством, клиентами в ходе профессиональной деятельности

#### **ОК 09: Использовать информационные технологии в профессиональной деятельности;**

**Знать:** современные средства и устройства информатизации; порядок их применения и программное обеспечение в профессиональной деятельности

**Уметь:** применять средства информационных технологий для решения профессиональных задач; использовать современное программное обеспечение

#### **ПК 1.3: Разрабатывать архитектурно-строительные чертежи с использованием средств автоматизированного проектирования;**

**Знать:** принципы проектирования схемы планировочной организации земельного участка; особенности выполнения строительных чертежей; графические обозначения материалов и элементов конструкций; требования нормативно-технической документации на оформление строительных чертежей.

**Уметь:** читать проектно-технологическую документацию; пользоваться компьютером с применением специализированного программного обеспечения.

**Иметь практический опыт:** разработки архитектурно-строительных чертежей.

**ПК 1.4: Участвовать в разработке проекта производства работ с применением информационных технологий.**

**Знать:** способы и методы планирования строительных работ (календарные планы, графики производства работ); виды и характеристики строительных машин, энергетических установок, транспортных средств и другой техники; требования нормативных правовых актов и нормативных технических документов к составу, содержанию и оформлению проектной документации в составе проекта организации строительства ведомости потребности в строительных конструкциях, изделиях, материалах и оборудовании, методы расчетов линейных и сетевых графиков, проектирования строительных генеральных планов; графики потребности в основных строительных машинах, транспортных средствах и в кадрах строителей по основным категориям.

**Уметь:** определять номенклатуру и осуществлять расчет объемов (количества) и графика поставки строительных материалов, конструкций, изделий, оборудования и других видов материально-технических ресурсов в соответствии с производственными заданиями и календарными планами производства строительных работ на объекте капитального строительства; разрабатывать графики эксплуатации (движения) - строительной техники, машин и механизмов в соответствии с производственными заданиями и календарными планами производства строительных работ на объекте капитального строительства; определять состав и расчёт показателей использования трудовых и материально-технических ресурсов; заполнять унифицированные формы плановой документации распределения ресурсов при производстве строительных работ; определять перечень необходимого обеспечения работников бытовыми и санитарно-гигиеническими помещениями.

**Иметь практический опыт:** составлении и описании работ, спецификаций, таблиц и другой технической документации для разработки линейных и сетевых графиков производства работ;

разработке и согласовании календарных планов производства строительных работ на объекте капитального строительства; разработке карт технологических и трудовых процессов.

#### **ПК 2.3: Проводить оперативный учет объемов выполняемых работ и расходов материальных ресурсов;**

**Знать:** требования нормативной технической и проектной документации к составу и качеству производства строительных работ на объекте капитального строительства; современную методическую и сметно-нормативную базу ценообразования в строительстве.

**Уметь:** обеспечивать приемку и хранение материалов, изделий, конструкций в соответствии с нормативно-технической документацией; формировать и поддерживать систему учетно-отчетной документации по движению (приходу, расходу) материально-технических ресурсов на складе; осуществлять документальное оформление заявки, приемки, распределения, учета и хранения материально-технических ресурсов (заявки, ведомости расхода и списания материальных ценностей); калькулировать сметную, плановую, фактическую себестоимость строительных работ на основе утвержденной документации; определять величину прямых и косвенных затрат в составе сметной, плановой, фактической себестоимости строительных работ на основе утвержденной документации; оформлять периодическую отчетную документацию по контролю использования сметных лимитов.

**Иметь практический опыт:** определения потребности производства строительно-монтажных работ, в том числе отделочных работ, на объекте капитального строительства в материально-технических ресурсах; оформлении заявки, приемке, распределении, учёте и хранении материально-технических ресурсов для производства строительных работ; контроле качества и объема количества материально-технических ресурсов для производства строительных работ.

#### **В результате освоения дисциплины (МДК, ПМ) обучающийся должен**

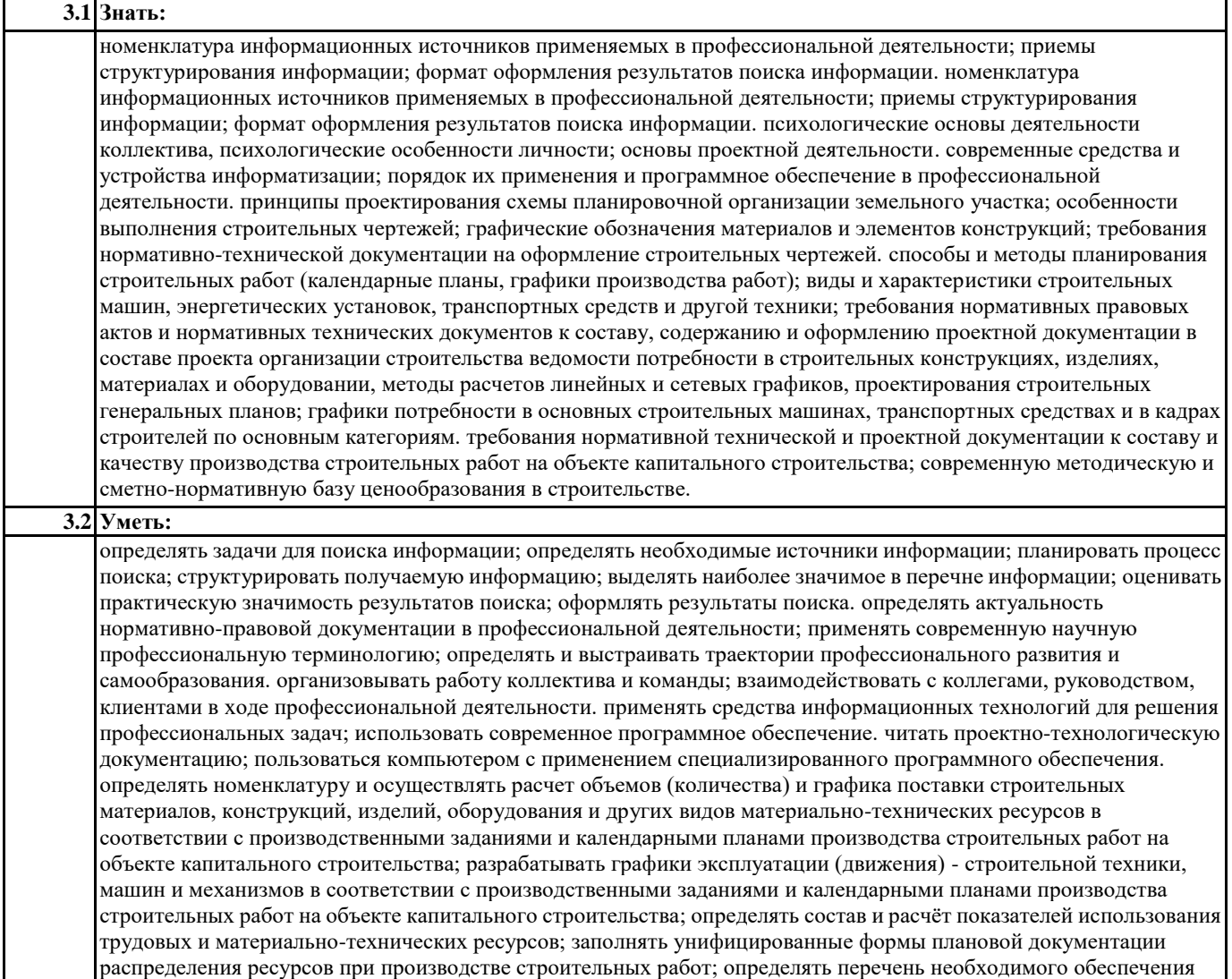

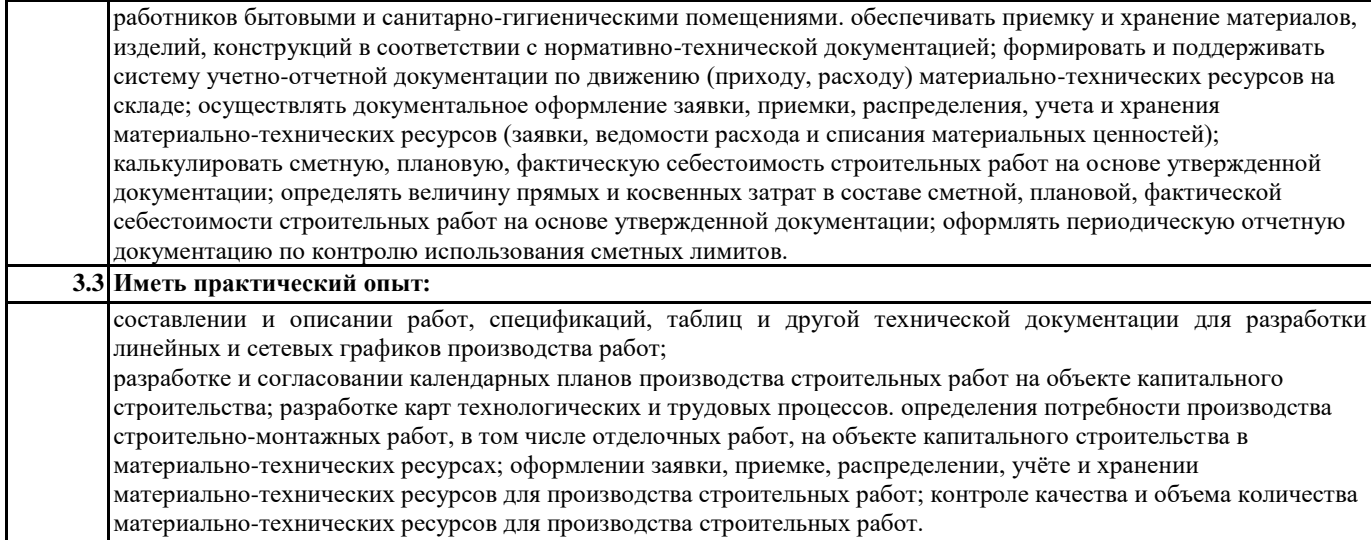

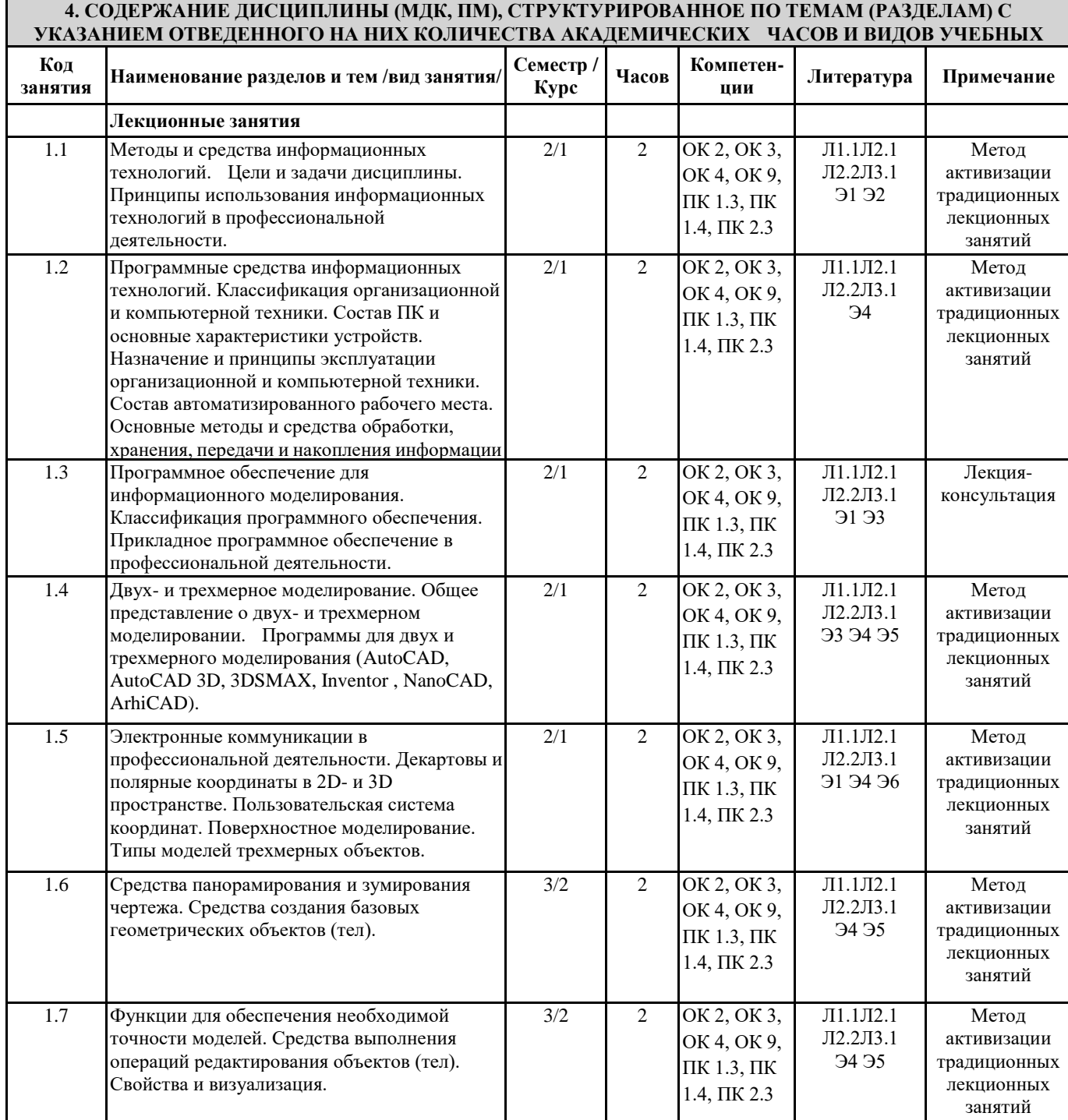

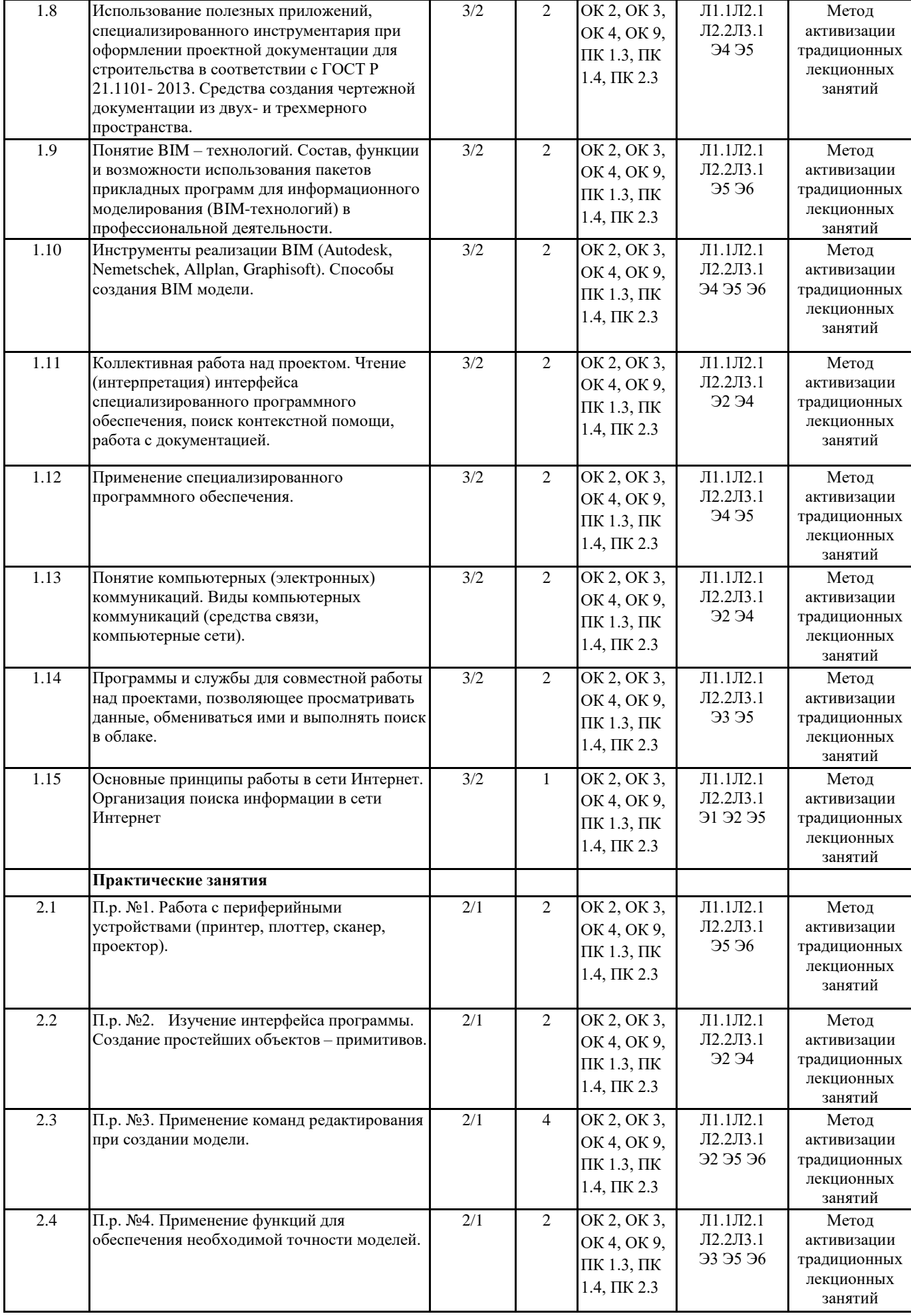

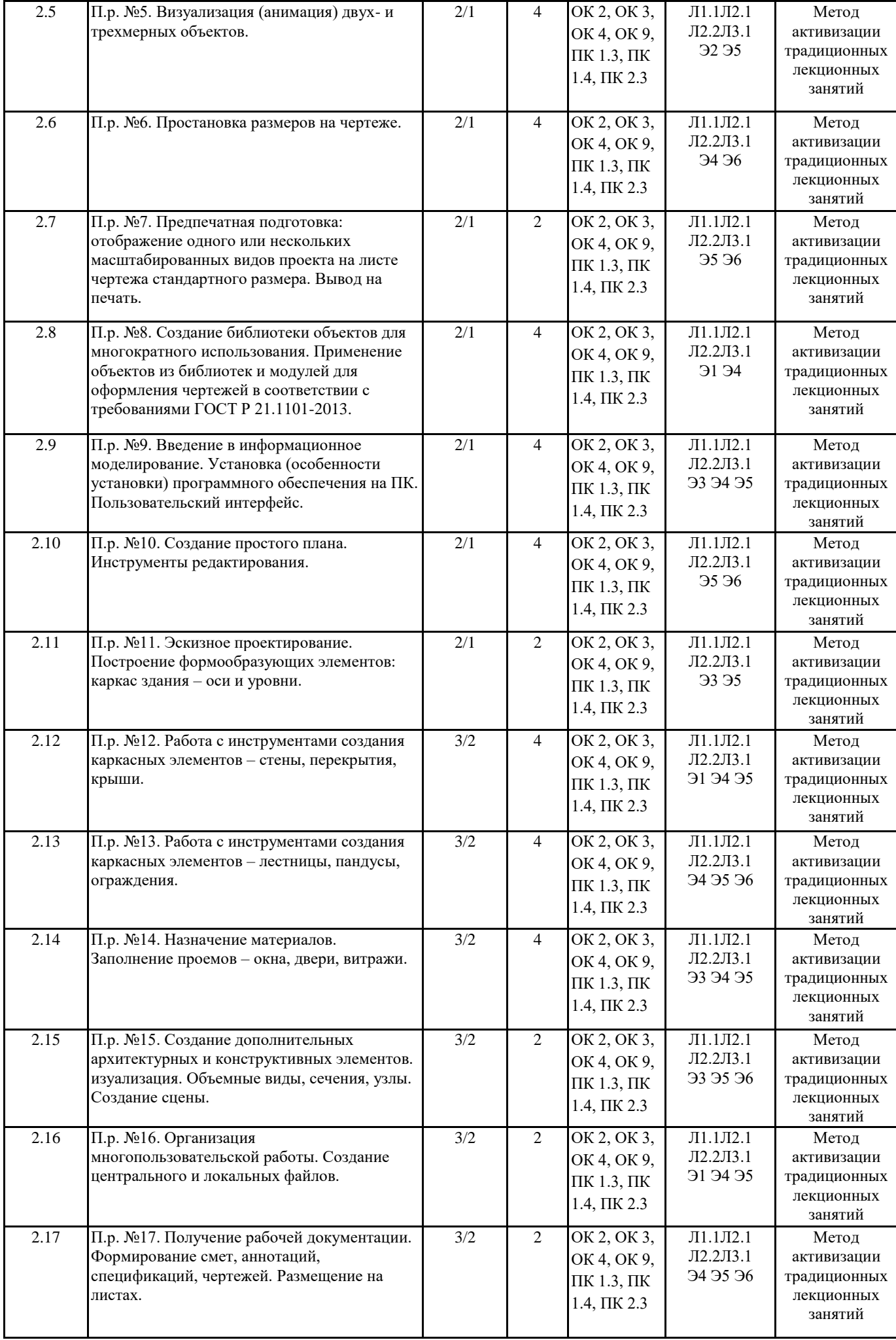

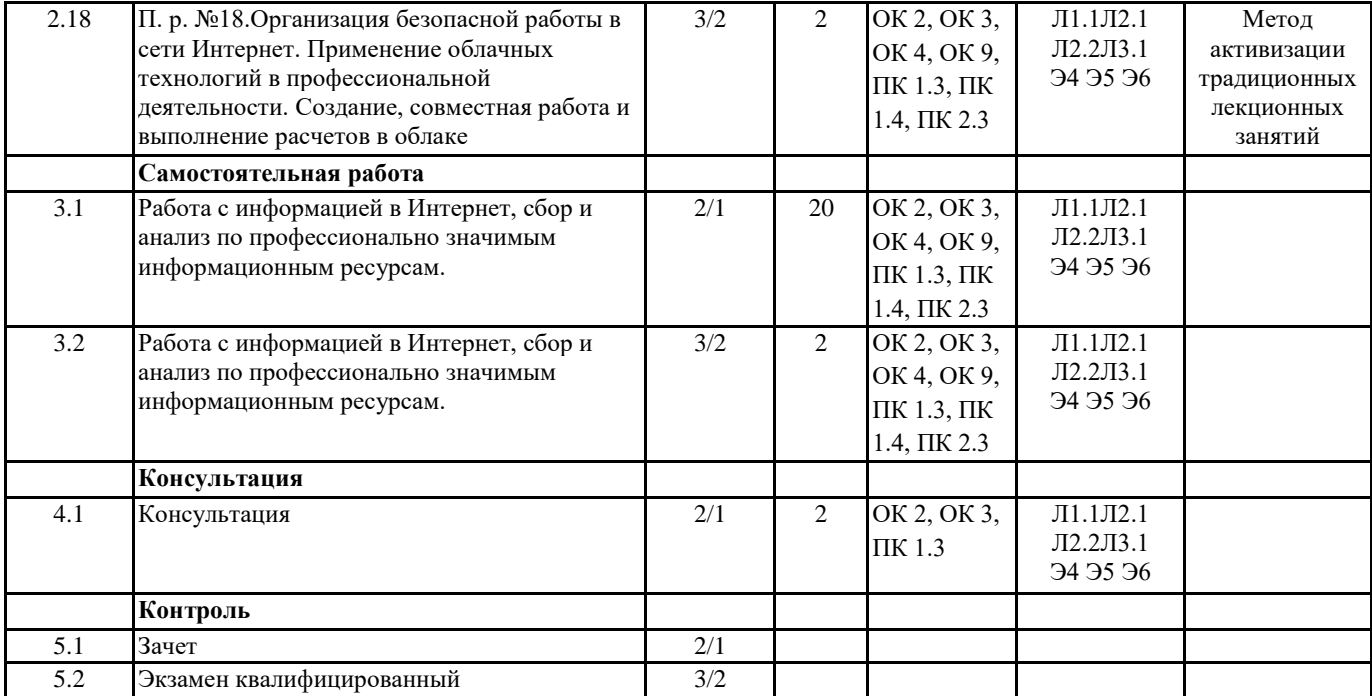

# **5. ФОНД ОЦЕНОЧНЫХ СРЕДСТВ ДЛЯ ПРОВЕДЕНИЯ ПРОМЕЖУТОЧНОЙ АТТЕСТАЦИИ**

### **Размещен в приложении**

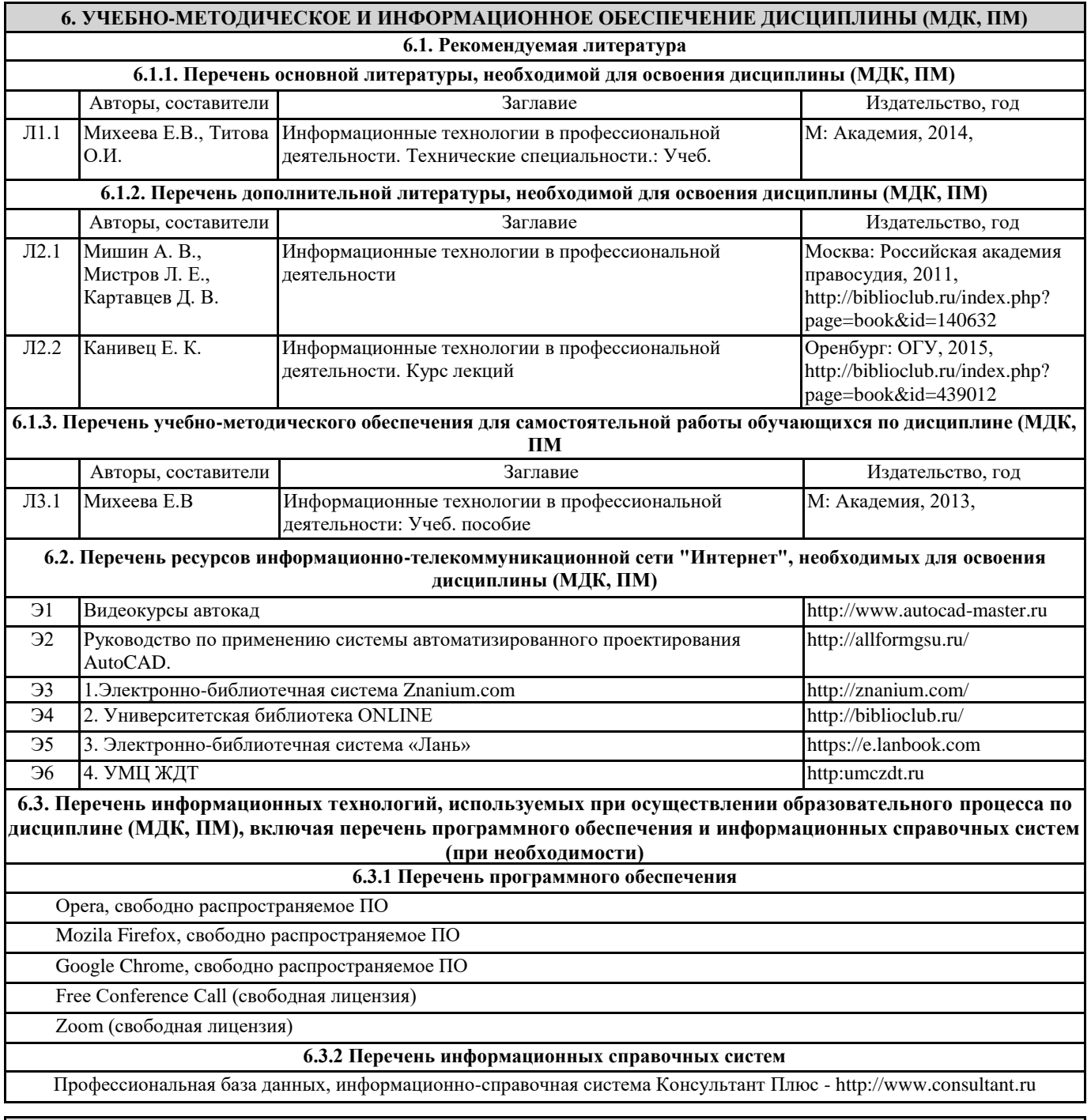

# **7. ОПИСАНИЕ МАТЕРИАЛЬНО-ТЕХНИЧЕСКОЙ БАЗЫ, НЕОБХОДИМОЙ ДЛЯ ОСУЩЕСТВЛЕНИЯ ОБРАЗОВАТЕЛЬНОГО ПРОЦЕССА ПО ДИСЦИПЛИНЕ (МДК, ПМ)**

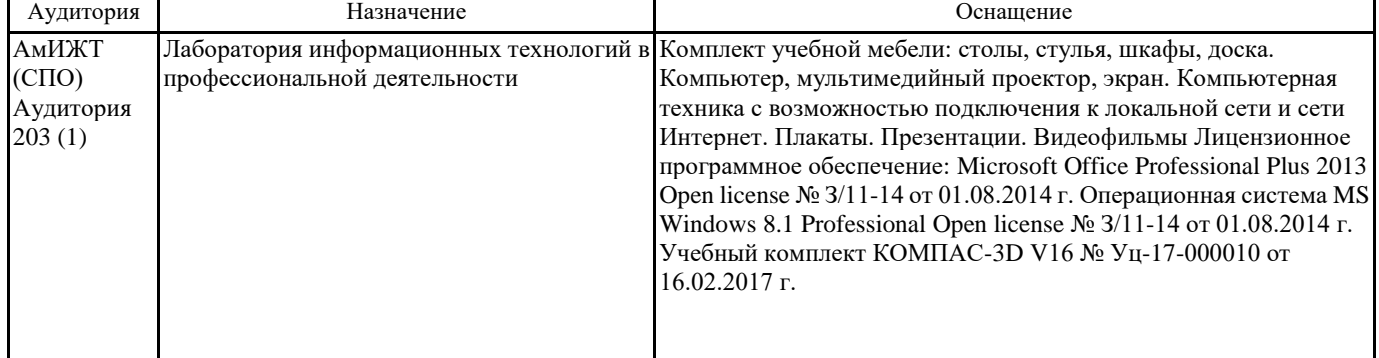

## **8. МЕТОДИЧЕСКИЕ УКАЗАНИЯ ДЛЯ ОБУЧАЮЩИХСЯ ПО ОСВОЕНИЮ ДИСЦИПЛИНЫ (МДК, ПМ)**

# Лекция

Написание конспекта лекций: кратко, схематично, последовательно фиксировать основные положения, выводы, формулировки, обобщения; помечать важные мысли, выделять ключевые слова, термины. Обозначить вопросы, термины, материал, который вызывает трудности, пометить и попытаться найти ответ в рекомендуемой литературе. Если самостоятельно не удается разобраться в материале, необходимо сформулировать вопрос и задать преподавателю на консультации, на практическом занятии. Уделить внимание проектированию в программе AutoCad. Практические занятия

На практических занятиях студенты работают на компьютерах, выполняя построения и решая графические задачи. Задания и инструкции по выполнению практических работ находится в методических материалах по дисциплине. Подготовка к зачету и экзамену

При подготовке к зачету и экзамену необходимо ориентироваться на конспекты лекций, рекомендуемую литературу, образовательные Интернет- ресурсы. Учебные занятия с применением ДОТ проходят в соответствии с утвержденным расписанием. Текущий контроль и промежуточная аттестация обучающихся проводится с применением ДОТ.

#### **Приложение 1**

#### **Оценочные материалы при формировании рабочей программы дисциплина: ОП.06 Информационные технологии в профессиональной деятельности**

# **1. Описание показателей, критериев и шкал оценивания компетенций.**

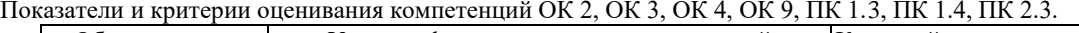

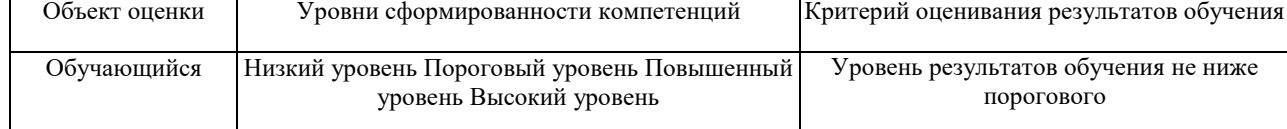

# Шкалы оценивания компетенций ОК 2, ОК 3, ОК 4, ОК 9, ПК 1.3, ПК 1.4, ПК 2.3. при сдаче зачета

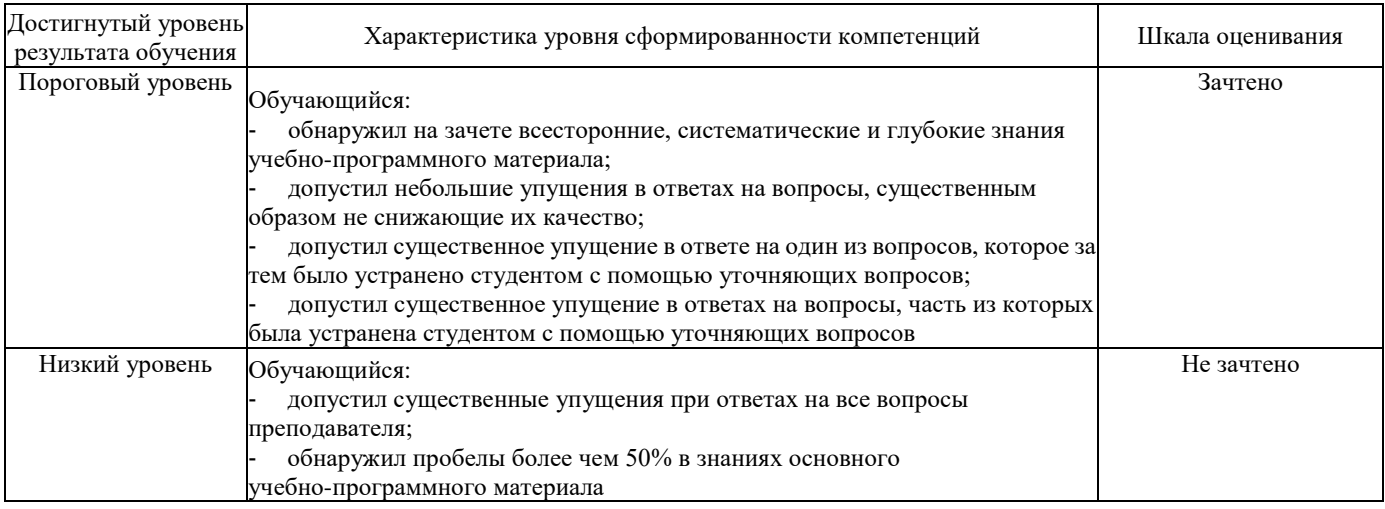

#### Шкалы оценивания компетенций ОК 2, ОК 3, ОК 4, ОК 9, ПК 1.3, ПК 1.4, ПК 2.3. при сдаче экзамена квалифицированного

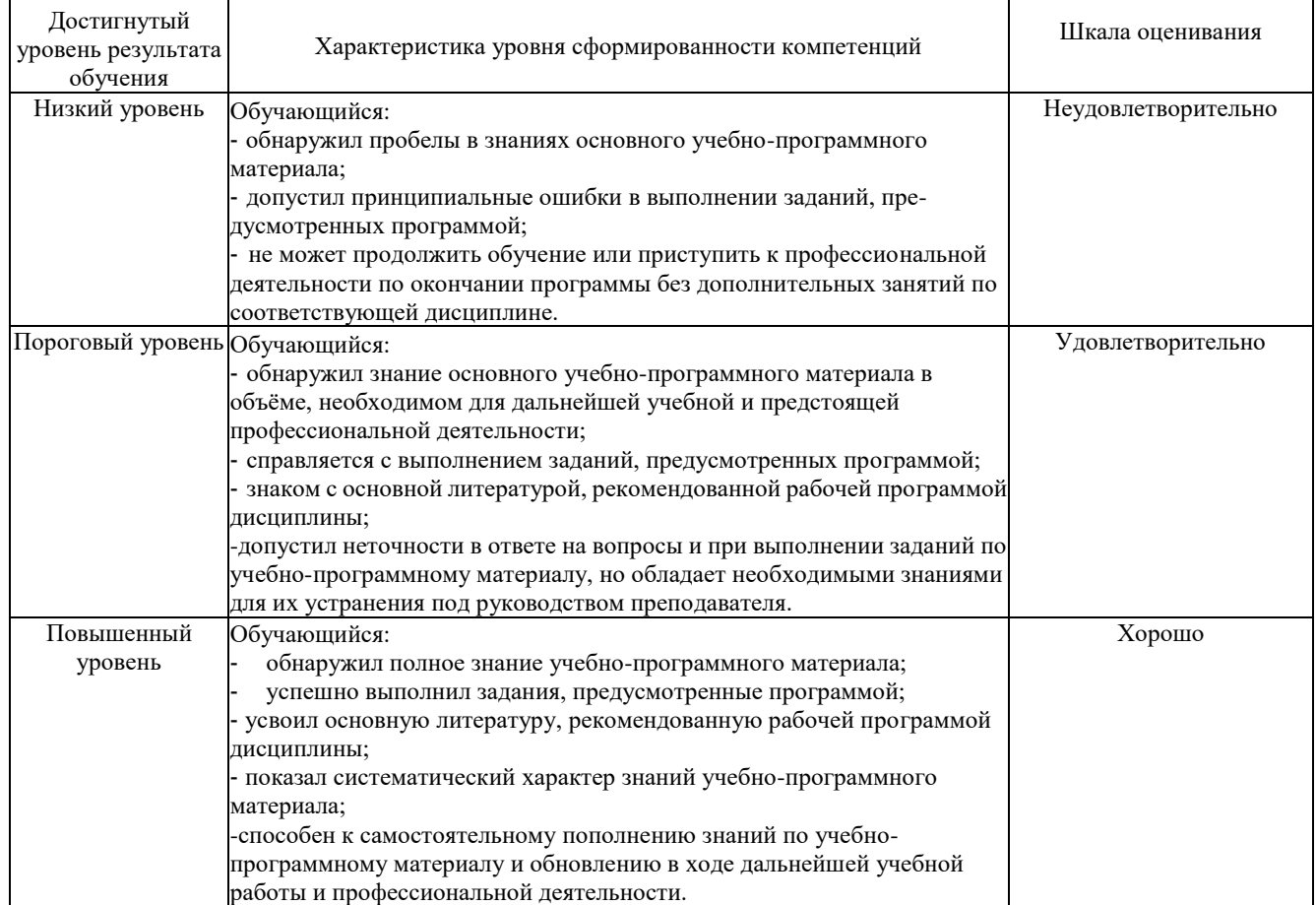

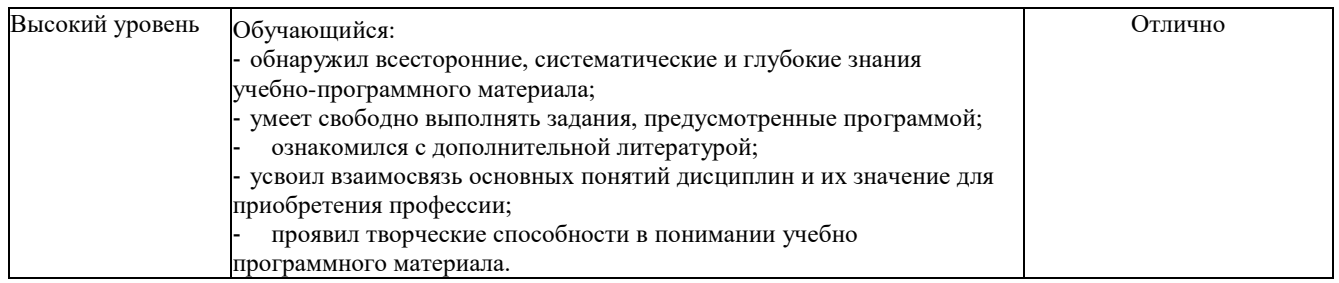

#### Описание шкал оценивания

Компетенции обучающегося оценивается следующим образом:

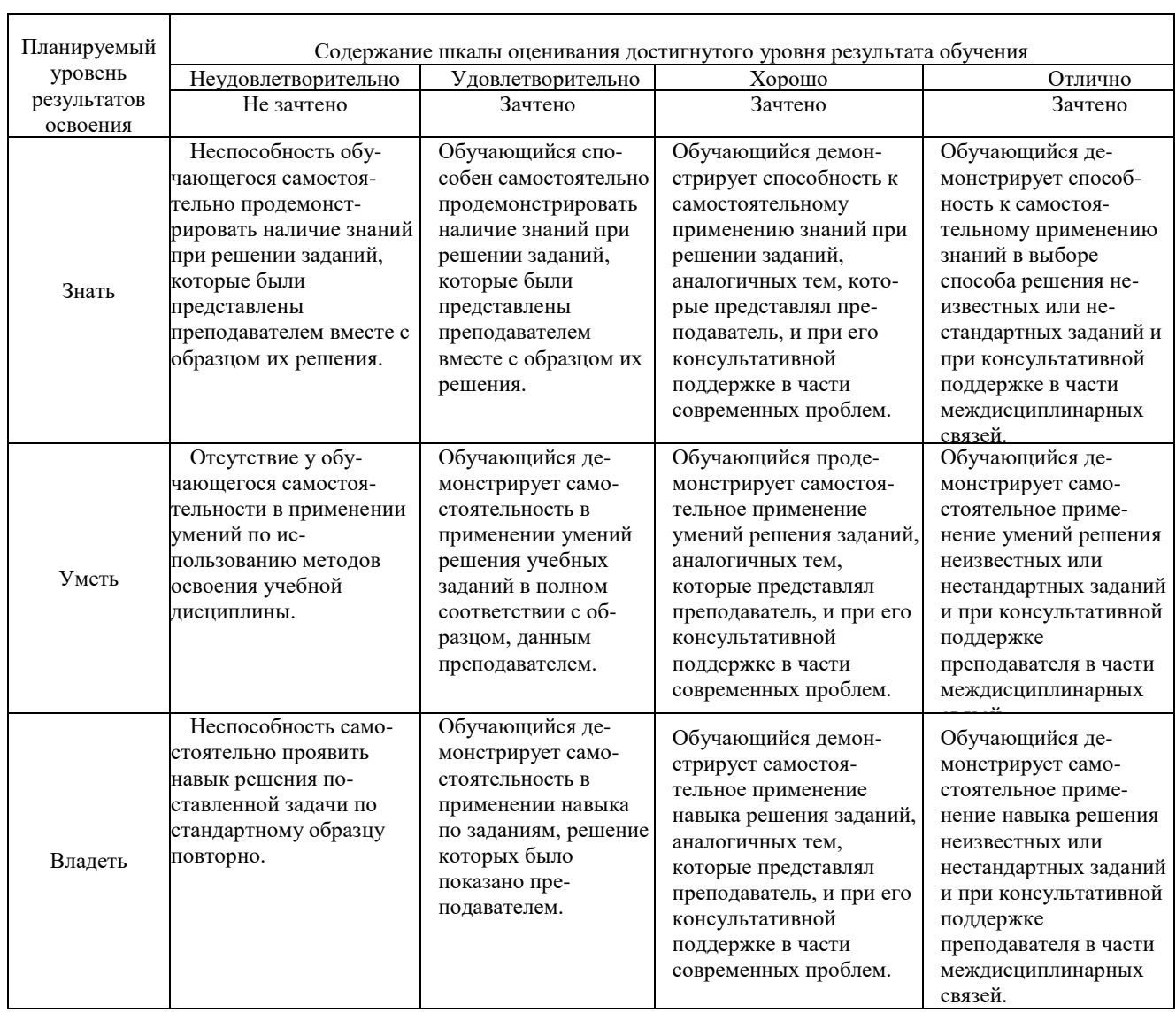

#### 1. Перечень вопросов к зачету и экзамену квалифицированному.

Примерный перечень вопросов

- 1. Дать понятие-информационные технологии.
- 2. Дать понятие-глобальная информационная технология.
- $\mathfrak{Z}$ . Дать понятие-базовая информационная.
- $4.$ Дать понятие-конкретные информационные технологии.
- 5. На какие типы делится прикладное программное обеспечение обрабатываемых данных.
- 6. Дать понятие-Компьютер (ЭВМ).
- 7. Дать понятие-Структура компьютера.
- 8. Дать понятие-Микропроцессор.
- 9. Для чего предназначена основная память.
- 10. Перечислите внешние устройства компьютера.
- 11. Дать понятие, что такое контроллер?
- 12. Дайте расшифровку абвиатуры ГМД.
- 13. Дайте понятие, что такое Стример (streamer)?
- 14. Что такое операционная система?
- 15. Что такое архивация данных?
- 16. Что такое 3D-моделинг?
- 17. Дайте определение значков (Вкладка ПАРАМЕТРИЗАЦИЯ) для программы AutoCAD.

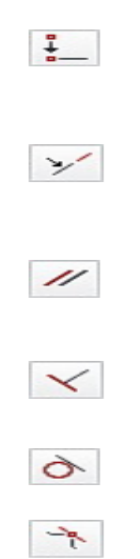

- 18. Перечислите Интерфейс программы AutoCAD.
- 19. Что такое компьютерная сеть?
- 20. Перечислите классификацию компьютерных сетей.
- 21. Дать понятие-Региональная сеть.
- 22. Дать понятие-Корпоративная сеть.
- 23. Что представляет собой Торрент-сеть?
- 24. Перечислите три способа поиска в Интернете.

#### 1. Образец экзаменационного билета

#### Компетенции ОК 2, ОК 3, ОК 4, ОК 9, ПК 1.3, ПК 1.4, ПК 2.3.

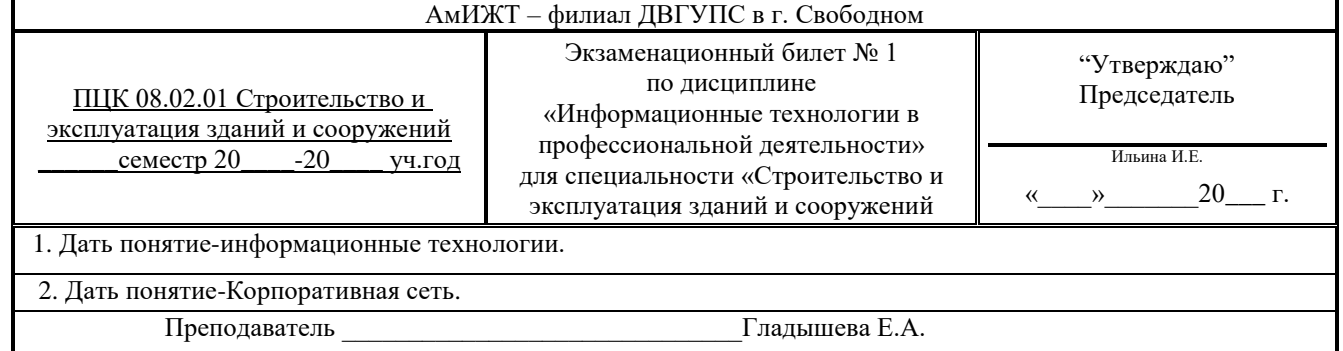

#### **3. Примерные тестовые задания. Оценка по результатам тестирования**

Примерные задания теста

#### **Вопрос 1**

Цель информатизации общества заключается в: Выберите один ответ:

 $\bullet$ 

a. максимальном удовлетворении информационных потребностей отдельных граждан, их групп, предприятий, организаций и т. д. за счет повсеместного внедрения компьютеров и средств коммуникаций

- C b. удовлетворении духовных потребностей человека
- O c. справедливом распределении материальных благ

# **Вопрос 2**

Информационная технология включает в себя:

Выберите один ответ:

О a. технологии описания информации

b. совокупность методов, производственных процессов и программно-технических средств для обработки данных

#### Ю c. технологии общения с компьютером

# **Вопрос 3**

 $\circ$ 

Двоичный код каждого символа при кодировании текстовой информации (в кодах ASCII) занимает в памяти персонального компьютера:

Выберите один ответ:

$$
\begin{array}{|c|} \hline \text{a. 15} \\ \hline \end{array}
$$

C b. 2 Кб

 $\epsilon$ c. 1 бит

# **Вопрос 4**

Какое максимальное количество рабочих листов Excel может содержать рабочая книга? Выберите один ответ:

C a. 10

 $\mathbf G$ b. 256

C c. не ограничено

# **Вопрос 5**

Автоматизированное рабочее место – это: Выберите один ответ:

C

a. рабочее место консультанта по предметным приложениям и автоматизации предприятия

C b. пакет прикладных программ

 $\bullet$ c. компьютер, оснащенный предметными приложениями и установленный на рабочем месте

**Вопрос 6**

Какой принцип является основополагающим при создании и развитии автоматизированной информационной системы? Выберите один ответ:

#### C a. принцип синтезирования

 $\mathbf{G}$ b. принцип совместимости

C c. принцип резюмирования

# **Вопрос 7**

Схема работы системы отображает порядок: Выберите один ответ:

# $\bullet$

a. следования операций

C b. активации программ

 $\circ$ c. следования операций в программе

# Bonpoc 8

Общее программное обеспечение - это: Выберите один ответ:

# $\bullet$

а. система управления базами данных, экспертные системы, системы автоматизации проектирования

C b. операционные системы, системы программирования, программы технического обслуживания

О с. совокупность универсальных пакетов прикладных программ

#### **Вопрос 9**

Какая единица измерения обычно связана с разрешением графики? Выберите один ответ:

Ю а. бит/сек

 $\epsilon$ **b**. пиксели

C с.  $\Gamma$ б

#### **Вопрос 10**

В развитии информационных технологий произошло следующее число революций: Выберите один ответ:

 $\mathbf G$ a. 3 Ċ

 $b.2$ О

 $c.5$ 

**Вопрос 11** 

Текстовый процессор - это программа, предназначенная для: Выберите один ответ:

 $\bullet$ 

а. ввода, редактирования и форматирования текстовых данных

C b. управления ресурсами ПК при создании документов

О с. автоматического перевода с символических языков в машинные коды

#### **Вопрос 12**

Пакетная технология - это:

Выберите один ответ:

Ю а. способ объединения данных в пакет

О **b**. работа в реальном времени

#### ⊙

с. выполнение программы без вмешательства пользователя

# **Вопрос 13**

Укажите правильное определение системы:

Выберите один ответ:

 $\epsilon$ 

а. система - это множество взаимосвязанных элементов или подсистем, которые сообща функционируют для достижения общей цели

С

b. система - это не связанные между собой элементы

С с. система - это множество процессов

#### **Вопрос 14**

Системный анализ предполагает:

Выберите один ответ:

Ю

а. описание объекта с помощью математической модели

 $\circ$ b. описание объекта с помощью информационной модели

 $\odot$ 

с. рассмотрение объекта как целого, состоящего из частей и выделенного из окружающей среды

#### **Вопрос 15**

Информация - это: Выберите один ответ:

C

а. сообщения, зафиксированные на машинных носителях

 $\bullet$ b. предварительно обработанные данные, годные для принятия управленческих решений

О с. сообщения, находящиеся в хранилищах данных

# **Вопрос 16**

Какая часть шифра ОС напрямую взаимодействует с оборудованием компьютера? Выберите один ответ:

- C а. окно C b. GUI
- €

с. ядро

# **Вопрос 17**

Какое периферийное устройство является запоминающим устройством, соединенным с интерфейсом USB, и позволяющим сохранять и перемещать файлы между компьютерами? Выберите один ответ:

C а. модем

 $\epsilon$ 

**b.** флэш-накопитель

C с. сетевая интерфейсная плата

#### **Вопрос 18**

Схема данных отображает:

- Выберите один ответ:
- $\bullet$

а. путь данных при решении задачи

 $\subset$ b. путь активации программ

О с. решения задачи

# **Вопрос 19**

Текстовый процессор входит в состав: Выберите один ответ:

C

а. операционной системы

C b. системного программного обеспечения

 $\bullet$ 

с. прикладного программного обеспечения

#### **Вопрос 20**

Данные об объектах, событиях и процессах, это:

Выберите один ответ:

Ю а. предварительно обработанная информация

C **b.** содержимое баз знаний

#### ⊙ с. необработанные сообщения, отражающие отдельные факты, процессы, события

**Вопрос 21** 

Открытая информационная система это:

Выберите один ответ:

- Ю а. система, предназначенная для выдачи аналитических отчетов
- C b. система, включающая в себя различные информационные сети

 $\bullet$ с. система, созданная на основе международных стандартов

# **Вопрос 22**

В каких случаях, и с какой целью создаются базы данных?

Выберите один ответ:

 $\overline{G}$ а. когда необходимо отследить, проанализировать и хранить информацию за определенный период времени

 $\mathbb{C}$ b. когда необходимо быстро найти какой-либо файл на компьютере

О с. когда винчестер компьютера имеет небольшой размер свободной памяти

# **Вопрос 23**

C

 $\epsilon$ 

Сетевой техник должен установить на компьютер новую ОС. Какой метод установки следует использовать, чтобы сохранить данные, настройки приложений и параметры конфигурации, а также уже существующее разбиение? Выберите один ответ:

а. альтернативная загрузка

¢ **b**. виртуализация

с. модернизация

Соответствие между бальной системой и системой оценивания по результатам тестирования устанавливается посредством следующей таблицы:

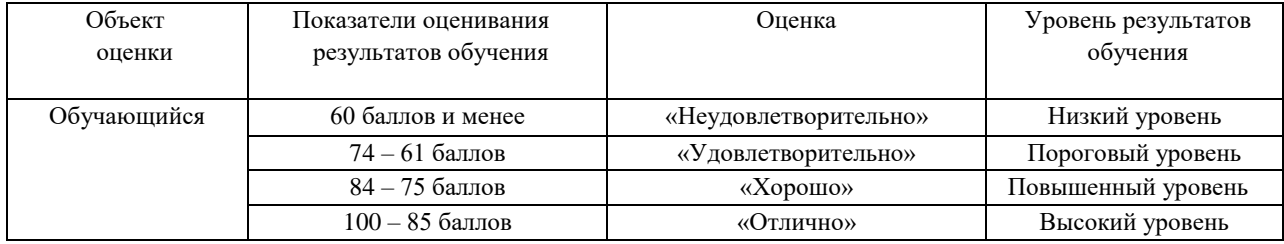

#### **4. Оценка ответа, обучающегося на вопросы дифференцированного зачета.**

# Шкалы оценивания компетенций ОК 2, ОК 3, ОК 4, ОК 9, ПК 1.3, ПК 1.4, ПК 2.3. при сдаче зачета

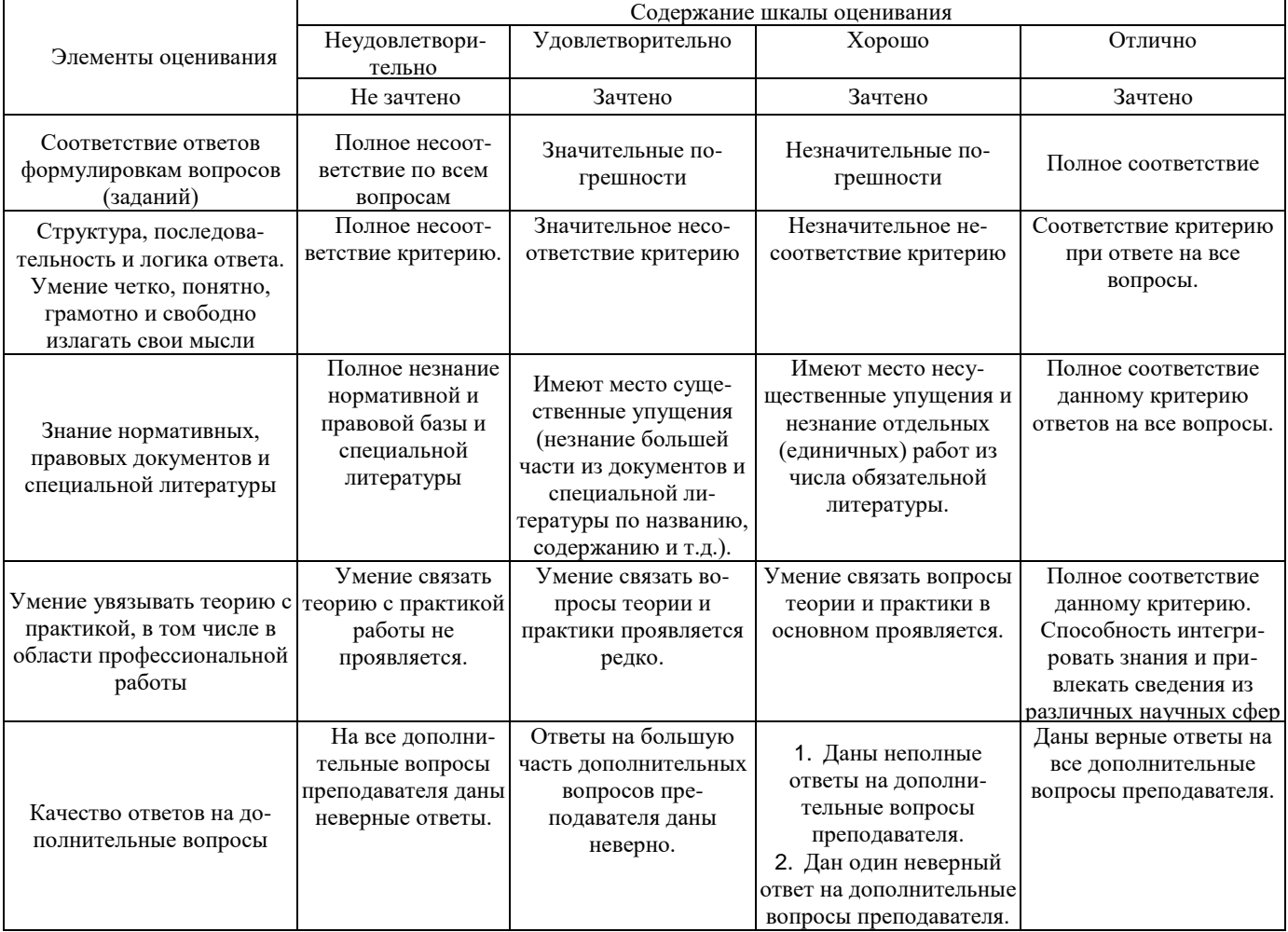

Примечание: итоговая оценка формируется как средняя арифметическая результатов элементов оценивания.